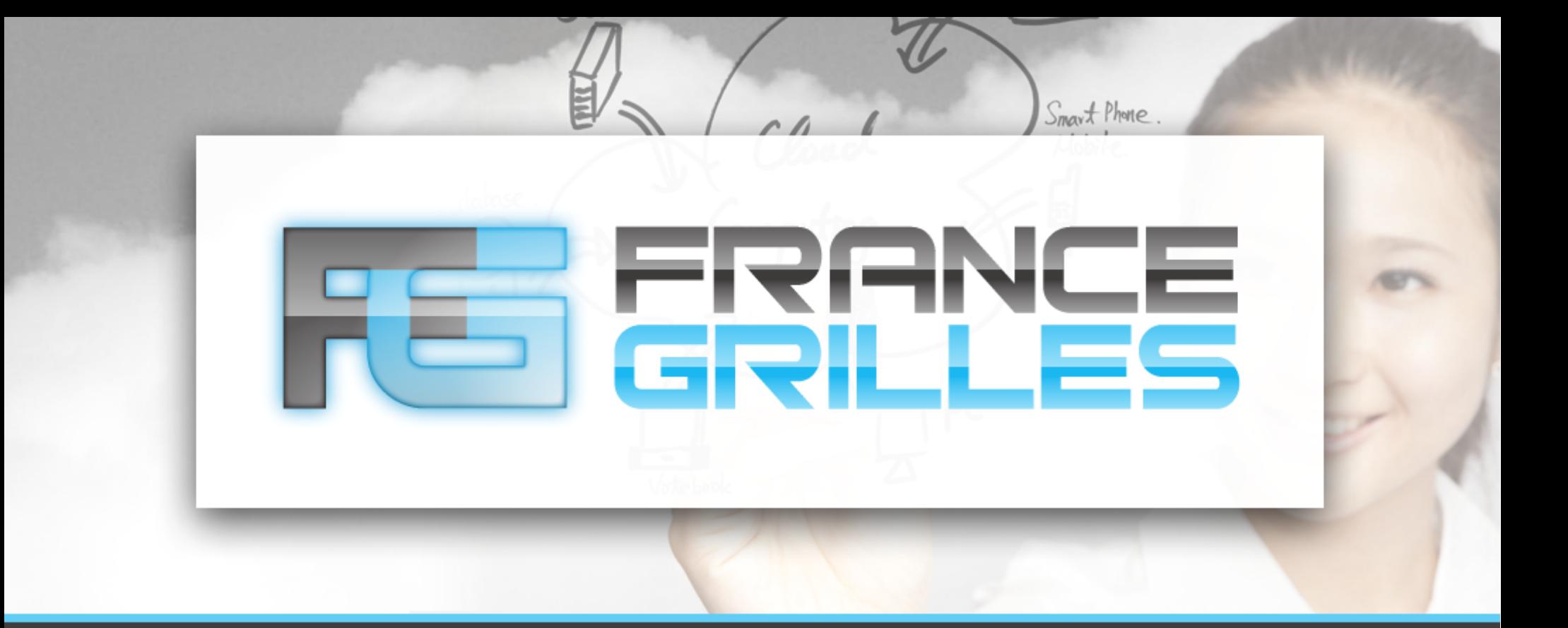

# Le BDII

#### Jérôme PANSANEL

jerome.pansanel@iphc.cnrs.fr

Formation Administrateur Grille - Mai 2017 - LPNHE

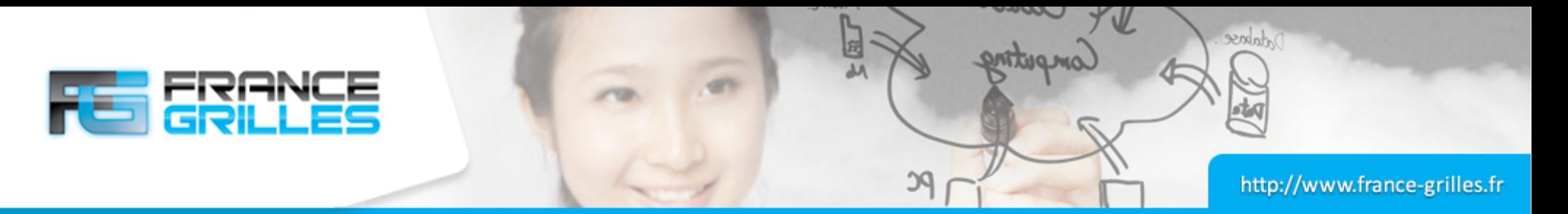

### **Fonctionnement**

- **Élément critique de votre infrastructure**
- Fonctionnement hiérarchique
- Base de données LDAP
- Peuplé par un outil externe (bdii-update)
- Création de fichier LDIF à travers des scripts provider
- Port 2170
- Elément essentiel de la grille de calcul
- Avoir une sonde Nagios sur les ressources BDII pour être sûr que le démon fonctionne
- Schéma GLUE 1.3 (DIT root : o=grid) et 2.0 (DIT root : o=glue)
- Documentation :

<http://gridinfo.web.cern.ch/developers/resource-bdii>

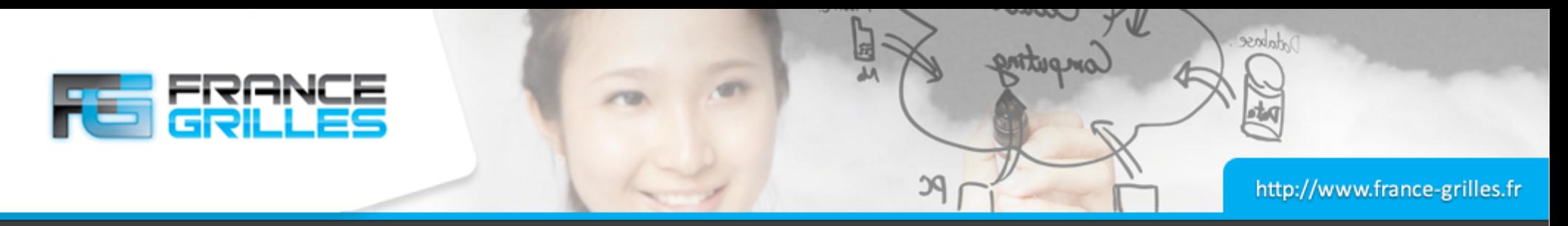

### **Fonctionnement**

- Cache Site-BDII : 10 minutes
- Cache Top-BDII : 4 jours
- Besoin matériel léger (2-3 coeurs, 10 Go de disque virtualisable)
- Configuration possible avec Quattor et Puppet
- Fichier de log : /var/log/bdii/bdii-update.log
- Répertoire des fichiers LDIF : /var/lib/bdii/gip/ldif
- Répertoire contenant les provider : /var/lib/bdii/gip/provider

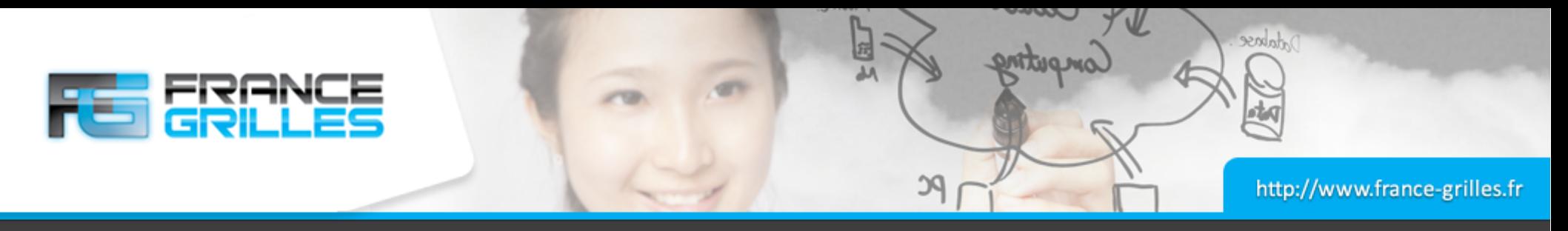

### **Tests et debug**

- Statut du BDII : ldapsearch -LLL -x -h localhost -p 2170 -b o=Infosys • Resource-BDII : ldapsearch -LLL -x -h localhost -p 2170 -b mds-voname=resource,o=grid ldapsearch -LLL -x -h localhost -p 2170 -b GLUE2GroupID=resource,o=glue • Site-BDII : ldapsearch -LLL -x -h localhost -p 2170 -b mds-voname=SITE\_NAME,o=grid ldapsearch -LLL -x -h localhost -p 2170 -b GLUE2DomainID=SITE\_NAME,o=glue
- Test des providers à faire en utilisateur OpenLDAP (*ldap*)

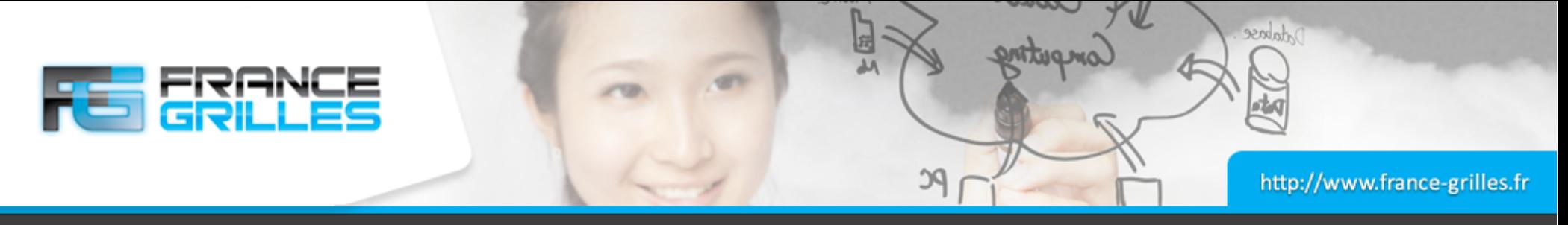

## **Tests et debug**

- Glue Validator (SL6 only) : permet de résoudre les principaux tickets liés au BDII
- # yum install glue-validator
- # glue-validator -g glue2 -H localhost -p 2170 -b o=glue